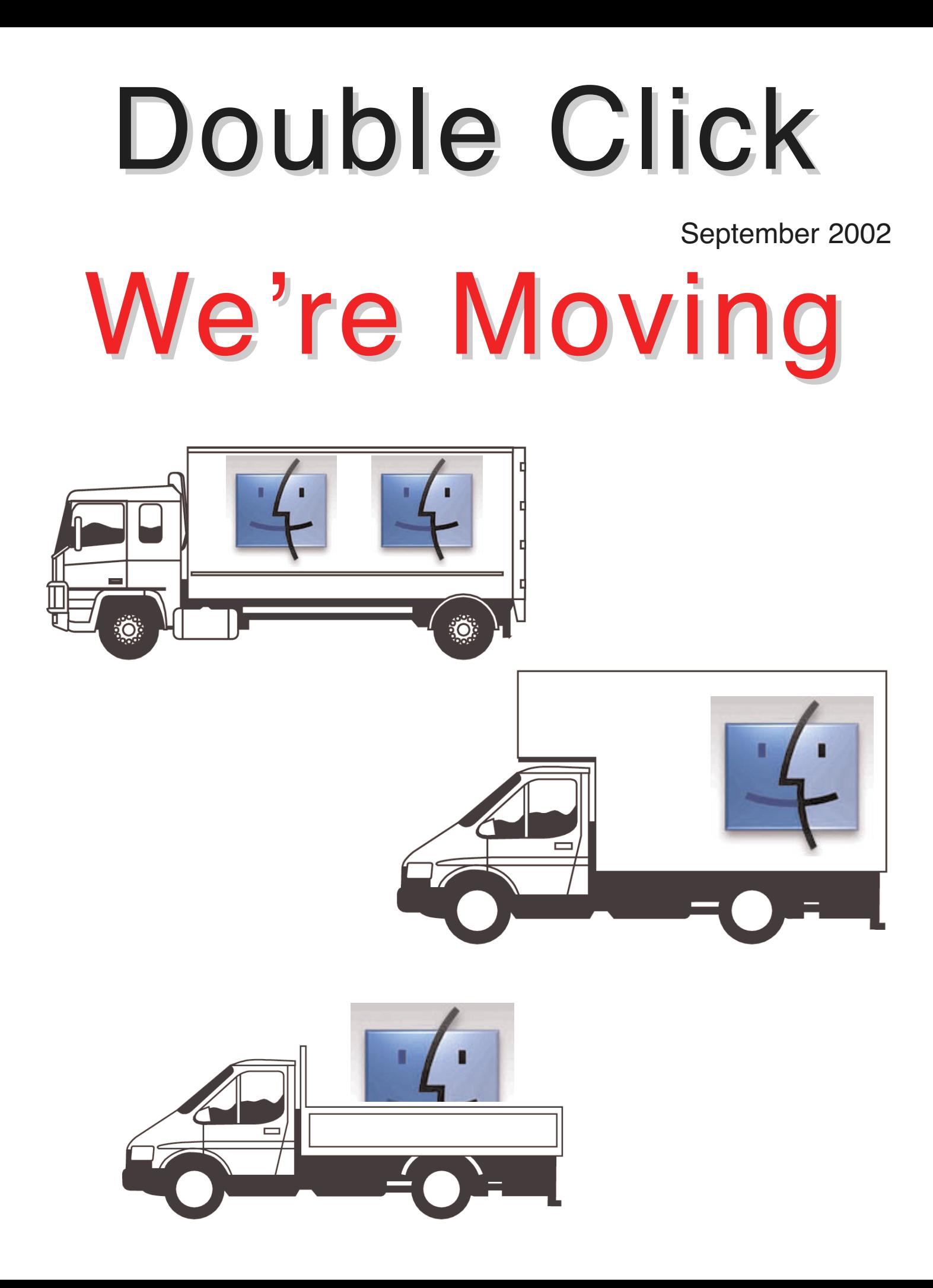

#### **Executive Contact List**

Please feel free to contact any of the following individuals if you have comments or questions relating to Macintosh Users East or Macintosh computing in general.

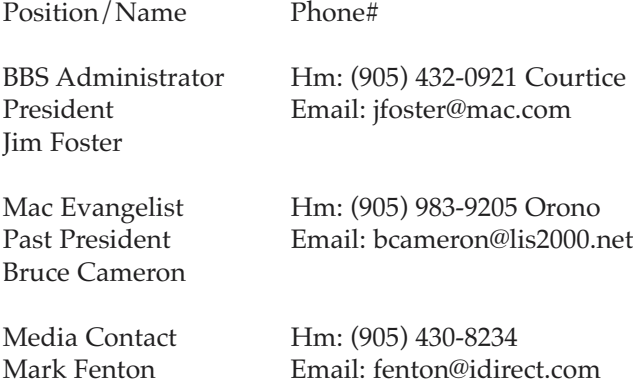

Treasurer Hm: (905) 683-3214 Ajax Membership Chairman Email: dkettleosga@idirect.com Doug Kettle

MaUsE BBS - The Source(905) 404-9874 ....56k Courtice

Executive at Large (705) 887-2508 Fenelon Falls Chris Greaves Email: cgreaves@i-zoom.com

Executive at Large Hm:905-885-8718 John Field

Macintosh Users East [MaUsE] eMail: mause@mac.com P.O. Box 30530, Oshawa Centre P.O. Oshawa, Ontario, L1J 8L8 Canada MaUsE Message Line: 905-433-0777

#### **Double Click**

Double Click on the web at: www.mause.ca

Double Click Editor Hm: (905) 576-2097 Oshawa Michael Shaw Email: michael\_shaw@sympatico.ca fat\_idle\_bastard@yahoo.ca FAX: 905-576-5527

Printing & Distribution Hm: (905) 683-3214 Ajax Doug Kettle

Cover Design Michael Shaw

#### **From the Editor**

Now is the Winter of our discontent made glorious Spring through the magic of plentiful cheaper and faster Macintosh computers. There are lots of reasons to celebrate the season with an upgrade for your old Mac or a brand new one. And since OSX has become more or less inevitable you might as well lie back and enjoy it. The King is dead. Long live the King.

### **NOTICE**

**The next Mac Users East meeting will be held on Wednesday, September 25th at our new location, the Faith United Church at 1778 Nash Road, Courtice, just east of Oshawa Townline. See the map and Jim Foster's article on Page 7 for details.**

#### **Small Print**

What you are looking at is the latest edition of the Double Click monthly newsletter from the Macintosh Users East, (MaUsE), a motley collection of old and new Mac users who reside in Southern Ontario with a motley collection of old and new Macintosh computers. What more do you need to know ? Oh, yes. This Newsletter is created by Michael Shaw, Double Click Editor, on a Sonnet-accelerated Macintosh PowerPC 6500/400 and a Daystar Genesis MP 800+. Submissions from MausE Club members, 'though rare, are always welcome. Send them to: michael\_shaw@sympatico.ca. I have never refused a submission yet. There's always room for another piece on ANY Macrelated topic and I'll make room if there isn't. I would like your submissions. But I won't beg.

Apple, Macintosh, and the Apple logo are trademarks of Apple Computer, Inc., registered in the U.S. and other countries. The MaUsE (Macintosh Users East) is an independent user group and has not been authorized, sponsored, or otherwise approved by Apple Computer, Inc.

#### **Contents** QuarkXPress 5.0 New Meeting Information Important Rant From Jim

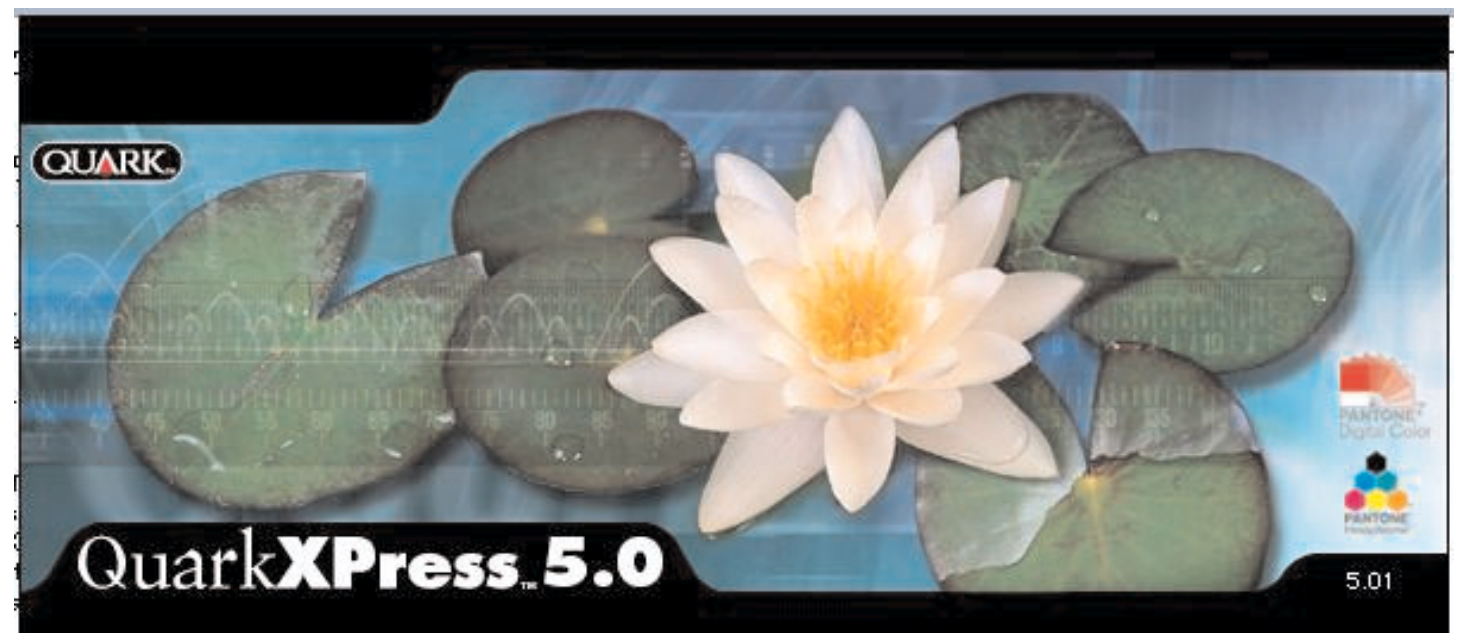

© 1986-2002 Quark Technology Partnership. All rights reserved. Quark and QuarkXPress are trademarks of Quark, Inc. and all applicable affiliated companies, Reg. U.S. Pat and Tm. Off., and in many other countries. PANTONE® Colors displayed here may not match PANTONE-identified standards. Consult current PANTONE color publications for accurate color. PANTONE® and other Pantone, Inc. trademarks are the property of the Pantone, Inc. © Pantone, Inc., 2001.

WARNING: Use of this software is subject to and protected by the terms of the end user license agreement, copyright and other laws of<br>the United States, and international treaties. Unauthorized reproduction is prohibited a

## Quark**XPress 5.0**

Since I reviewed InDesign 2.0 last month and made more than a few oblique references to QuarkXPress I thought it would be a good idea if I included a piece about Quark in this months issue. Whether you know it or not, QuarkXPress is probably the one program that most of you are most exposed to, including this newsletter. No matter what or how much you see in modern print, there is a very good chance that about 90% of it was created using some version of QuarkXPress. Most of the materials like glossy magazines and periodicals, advertising and posters are produced by professionals using QuarkXPress.

삐及圓이여형◈

 $\frac{1}{\sqrt{2}}$ 

X\$ QuarkXPress<sup>™</sup> is the industry standard page layout program. Although it is a professional level application with features that

will handle virtually any pre-press circumstance that may occur, it is has a user-friendly, intuitive interface and is surprisingly easy to use.

QuarkXPress is designed for printed output. It is used for brochures, ads, newsletters and anything else that appears in print. Although  $Quark<sup>TM</sup>$  is not specifically made for web pages, there are utilities available such as Extensis® Bevond Press<sup>™</sup> which can convert Quark pages into web pages.

A page layout program is like a word processor in that a document is built on a page. However, that is where the similarity ends because page layout programs, unlike word processors, allow the precise arrangement of text and images on the page. The first step in making a new document is the creation of the page itself. You determine the page size and dimensions and, like a graphic artists drawing board, Quark opens up a work area that looks like a blank page with a pasteboard on either side.

#### **Basic Objects - Boxes and Lines**

Quark is box-oriented so layouts are built by placing boxes on the page. They are drawn onto the page with the mouse. The type of box is deter-

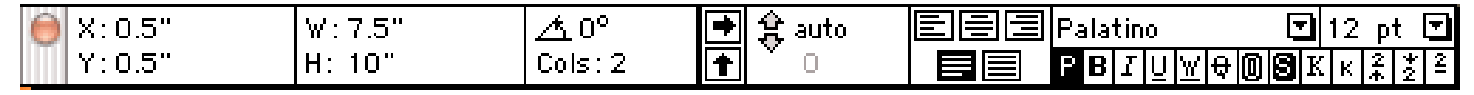

mined by its content. A box can contain either text or an image, or it can contain nothing at all. Thus a box is either a "text box", a "picture box" or an empty box. Boxes and line objects can be precisely positioned on the page. There are 72 points to an inch and objects can be positioned to within 1/1000th of a point. That's more than enough precision required for any job. The user selects the measurement system. Measurements can be set up in inches (standard or decimal), picas, points, millimeters, centimeters, Ciceros or Agates.

#### **Object Shape, Outline and Color Properties**

A box can be rectangular (or square), oval (or round), or polygonal (any number of sides). Previous versions of Quark limited the shapes of lines, boxes and polygons to straight line segments but the latest version allows curved line segments using Bezier curves more on Bezier curves.

An assortment of dashed and solid lines and preset frames are provided to vary the appearance an object's outline (or frame). Thus, shadow boxes can be made as well as a number of other effects. Anything that can't be done along this line directly in Quark can be drawn using Adobe® Illustrator® or another illustration program, then imported into Quark in a box and placed on the page.

Colors can be defined using any of the established color models - RGB, CMYK, HSB and LAB. Swatches from standard spot color systems are also supplied (PANTONE®, TOYO, DIC, TRU-MATCH and FOCOLTONE). Each document contains is its own user-defined color palette. Colors can be created from scratch or copied from other documents and the supplied color swatches. Stroke (outline) and fill properties are applied to objects just like in illustration programs so the concepts learned in these applications apply here as well.

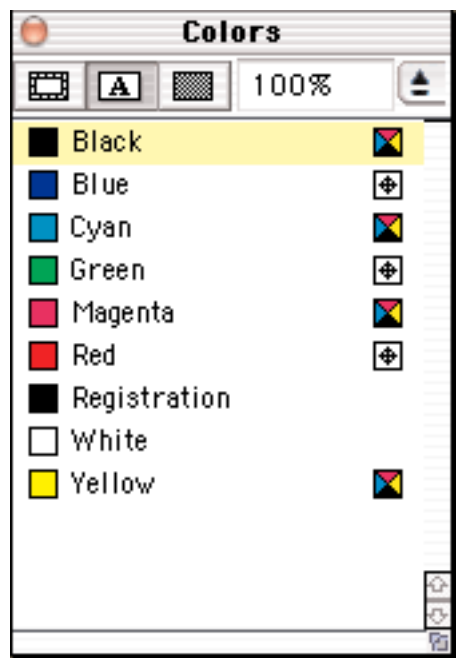

#### **Tools and Preferences**

Like illustration and image editing programs, Quark has a tool palette with tools for creating page objects and for modifying their shape, position and content. There also are other preferences you setup to tell Quark how you want to make documents. These are the individual settings or "environment" such as printer settings, units of measurement, etc.

There is a simple but important concept to grasp regarding

tools and preferences. Tool and environmental settings made with no documents open become application defaults that go into effect when you create new documents. Settings made with an open document are retained only by the document when it is saved and are restored when the document is reopened for editing. Once a docu-

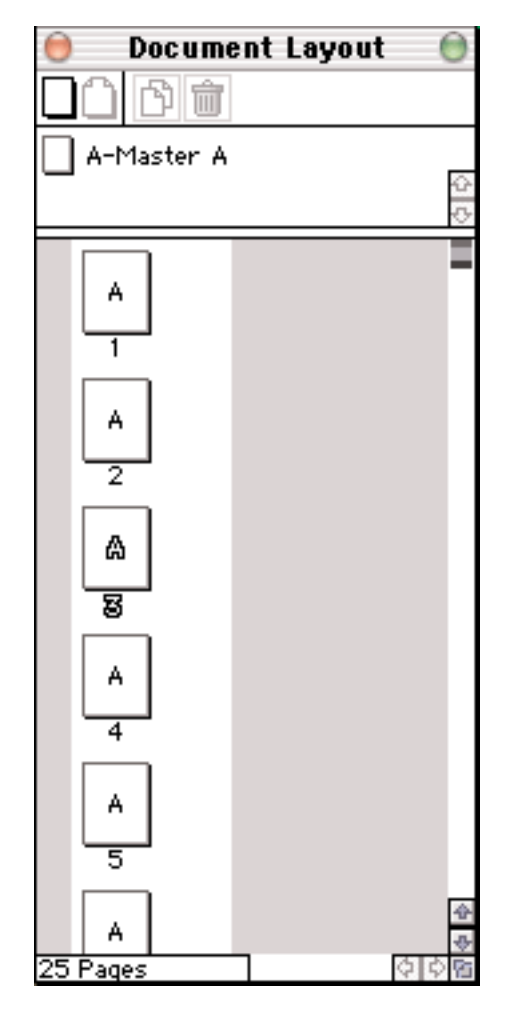

ment is opened the working environment is replaced by the one saved with the document. New documents created while other documents are open will inherit the current working environment.

There is, however, a provision for making changes to application defaults while documents are open. This is done through the Edit > Preferences menu. Here one can make changes to either the application preferences or document preferences.

**New Document Margin Guides -**Page -**US Letter** Size: Top:  $0.5$  $8.5"$ Width: Bottom:  $0.5^{\circ}$ Left:  $0.5^{\circ}$  $11"$ Height: Right: 0.5 Orientation: **Facing Pages Column Guides** Automatic Text Box Columns: 1 Cancel OK **Gutter Width:**  $0.167"$ 

It is important that the working environment be saved with the document because documents are often sent to a service bureau for output on a high resolution device. The working environment can be restored when the document is reopened ensuring that it will print as intended.

Even with all of the capabilities of this powerful and versatile program there have been many QuarkXPress users over the years who wanted to do some complex or exotic operation in Quark that the program simply does not do. Their need has generated a lot of third-party solutions in the form of XTensions. For everything that QuarkXPress cant do there is an XTension program that will expand QuarkXPress to enable it to perform that function as well. Some XTensions do simple neat things like import or export to and from other programs and are free or can be purchased as shareware while other XTensions can add fantastic abilities to the program and can cost hundreds of dollars. The program has its own XTension Manager that will allow the Quark user to create sets of XTensions and load them only as required. Without this the memory requirements of QuarkXPress can get out of hand and dreaded out of memory errors start to appear.

### **Agenda for Sept 25th MaUsE Meeting**

### **Adobe Photoshop 7.0**

> Come and see what's new in Photoshop 7.0 and ImageReady 7.0. New revolutionary features like Auto Color and the Healing Brush have to be seen to be believed.

#### $\overline{\phantom{0}}$ **Acrobat 5.0**

> Learn what else you can do with Acrobat besides just viewing documents. There's Collaboration, Digital Signatures, eForms, and Multimedia hidden inside the latest version.

#### > **Illustrator 10**

> We'll take a quick peek and the new features of this industry standard drawing application including Envelopes, Liquefy and Symbols.

#### $\rightarrow$ **GoLive 6.0**

> From simple Web pages for your local club to industrial-strength dynamic mega-sites, come and see how GoLive can create, edit, manage and deploy error free Websites.

# Attention: All MaUsE Members

### September Meeting Very Special! Welcome Adobe!!! by Jim Foster

We'll be kicking off the Fall program with a meeting that is so special we have even moved it to a new location!!!

In conjunction with the Durham Region PC Users' Club, Macintosh Users East will be cosponsoring a presentation by Colin Smith of Adobe Canada. This meeting will take place on our usual fourth Wednesday of the month, which in this case falls on Wednesday, September 25th, 2002. In order to accommodate the size of audience we hope to attract, the meeting will be held at a new location: Faith United Church, 1778 Nash Road, Courtice, Ontario. Doors will open at the usual time of 7:00 PM with the program scheduled to commence at 7:30 PM.

The Adobe presentation will focus on the just released Photoshop 7.0. Adobe Photoshop 7.0 software helps you create the highest quality images for print, the Web, wireless devices, and anywhere else. Whether you're up against impossible deadlines or simply trying to meet your own demanding standards, Photoshop 7.0 is uniquely equipped to help you do your best work.

Adobe offer a wide range of other graphic arts products for both the Windows and Macintosh platforms and Colin Smith is well equipped to respond to your questions on any of these products during the  $Q$  & A session which will follow his presentation.

Because we are sharing the evening with mem-

bers of the Durham PC Group, we will be conducting very little regular MaUsE business. The focus of the evening will definitely be on Adobe, who have generously supplied a selection of prizes to be raffled off at the conclusion of the evening.

All MaUsE meetings are open to the general public and this event is certainly no exception. We hope to attract a very large number of people for whom this will be their first exposure to either the Macintosh or Windows User Groups. I encourage all of our MaUsE members to publicize this meeting and encourage your friends and colleagues to come out for an entertaining and educational evening. If you know anyone who is a student, teacher, or professional in the world of graphic arts, be sure to mention this Adobe session to them as we are sure they will want to come.

Additional directions to the meeting location, including a map, can be found elsewhere in this issue of Double-Click. For those readers who live on the west side of Whitby and who may be concerned about the added distance to reach this month's meeting site in Courtice, be aware that it is takes just 14 minutes to travel from Brock Street and Highway 401 to the Faith United Church location. The actual driving distance along Highway 401 and up Courtice Road is just under 20 kilometers.

Next to our annual visits from Apple Computer, this Adobe session promises to be our most exciting evening in a long time. We hope to see all of you out for this event!!

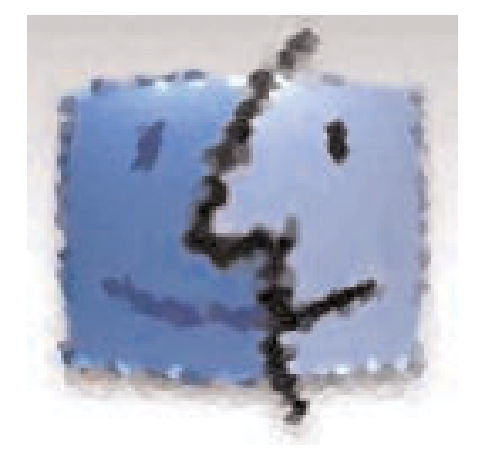

## Directions to Faith United Church for September 25th **Meeting**

Faith United Church is located at 1778 Nash Road in Courtice.

Nash Road runs east-west about two blocks north of Highway #2. Faith United Church is located on the north side of Nash Road about a half block east of Courtice Road.

For those travelling via Highway 401, the Courtice Road exit is the first exit east of the Harmony Road/Bloor Street exit in Oshawa. For those coming from the east, the Courtice Road exit follows the Waverly Road exit at

Bowmanville. From the Courtice Road exit, travel north approximately 4 kilometers to Highway #2, then continue north two more blocks to Nash Road and turn right. Faith United will be on your left side about a half block from Courtice Road.

If you are travelling east along Highway #2, Courtice Road is the set of traffic lights which follows those at Prestonvale and then Trulls Road. If you are travelling westbound on Highway #2, Courtice Road follows Solina and then Hancock Rd.

Courtice Road goes as far north as Taunton Road, so if you are coming from the north you can come along Taunton to Courtice Road, head south, and then turn east on Nash Road. If you hit the lights at Highway #2, you'll know you have missed Nash Road and need to turn around!!

See the map for additional guidance.

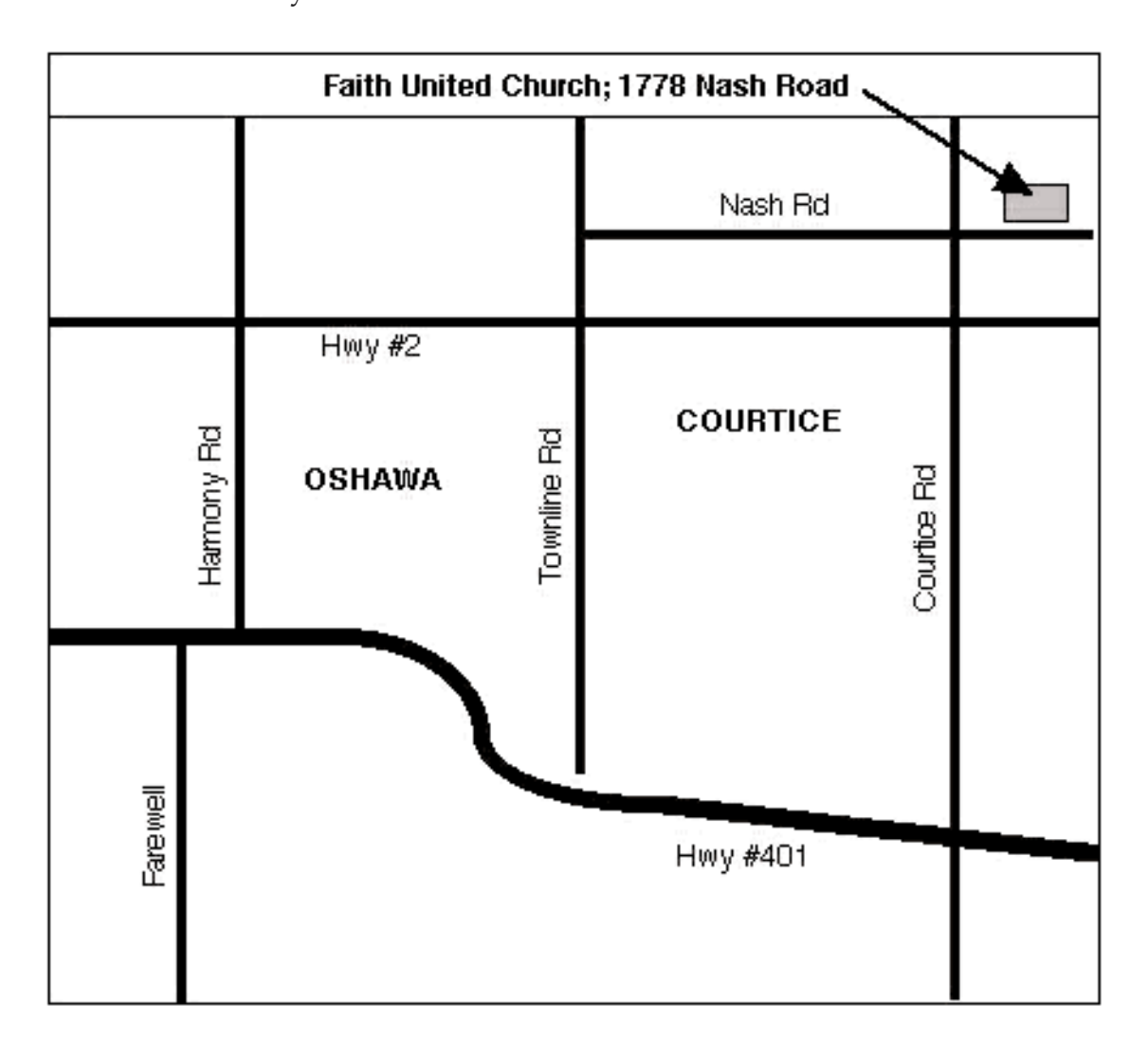

# Time for a Switch!!

by Jim Foster

Apple's recent ad campaign features many different people who have made the transition from using Windows based PC's to Macintosh, and is called the Switch campaign.

The Fall season brings with it the prospect of another kind of "switch" for MaUsE. That's right,

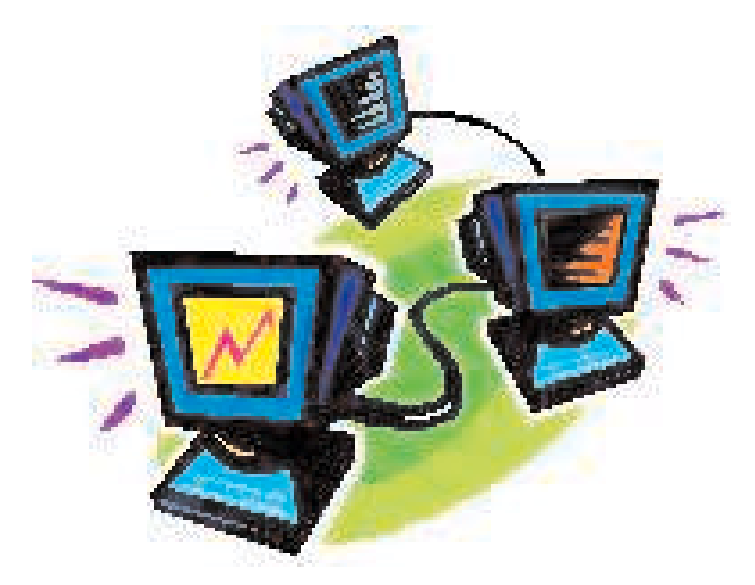

it highlights our the annual process of determining a new Executive body for Macintosh Users East. Generally speaking, we put the spotlight on this activity at our October meeting and hold actual elections at the November meeting. Granted, sometimes those elections have been more of a unanimous acclamation than a true election, but you get the point.

I wanted to bring up this process a month of two early this year because I think there are some significant changes in the offing which all MaUsE members need to understand and evaluate.

I have personally been involved with MaUsE since approximately 1987 - the last fifteen years!! I think it is fair to say that over that long period of time the club Executive has had some people leave, some new people come, and a few come

and go, but that both the burden and the opportunity of leadership has basically fallen to the same small group of individuals, myself included. The good side of this, I hope most of you will agree, is that MaUsE has been able to provide some quality services for its members over the years. The bad side of it, though, includes the fact that many people get the impression that the User Group is sort of like a business where all you need to do is pay your \$40.00 per year and expect to be entertained and educated, with the current Executive body acting like a paid Board of Directors. It is all too easy for people to forget the fact that any User Group is fundamentally just a gathering of people with similar interests in Macintosh computing and a desire to share knowledge for the betterment of all. It is NOT really a good thing when the same group of individuals continue to make up the Executive year after year based more on the absence of other people volunteering to serve rather than actually garnering the majority of votes in an election.

Next year, the club will lose the services of Doug Kettle who has acted as both Membership Chairman and Treasurer for the past several years. These two functions have at times been done by separate individuals, but time has shown that they really lend themselves to being done by one person. When people pay their membership dues or renew their memberships, it is important to record these financial transactions but equally important that these actions are reflected in the club's membership database - and this all seems to happen most seamlessly when a single individual is doing both.

This opening was highlighted several months ago but no one has raised their hand to volunteer

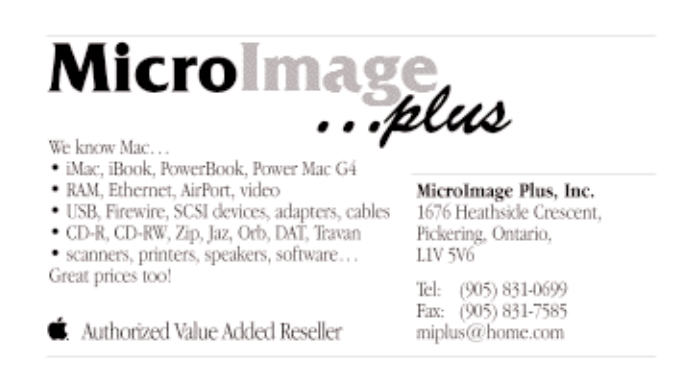

their services to replace Doug as yet. There is some thought that this responsibility could be assumed by one of the existing Executives, but of course this does not really address the issue of the lack of new people prepared to assume some of the workload and responsibility of running the club.

Like Doug, I am also wanting to turn over my Executive duties to someone else next year. I look forward to continuing on as a MaUsE member, but I do think it is important for both the club and myself that a change occur. It seems as though a fairly extensive list of "mundane" workload items have accrued to me over the years, many of which could be done by other people just as well as me. Here, for example, are a list of things that I have been doing, in some cases for the past ten years:

1) On an annual basis, pay the MaUsE Post Office Box renewal fee in order that the club's official mailing address will remain in effect for another year, and submit that paid invoice to the Treasurer for reimbursement;

2) Every week or two, visit the Oshawa Shopping Center to check for any mail at the club's P.O. Box. Distribute any incoming mail to the appropriate parties. For example, membership dues cheques go to Doug Kettle; other club's newsletters go to Michael Shaw; etc.

3) Maintain the club's "Message Line" answering machine by recording a new announcement message each month (admittedly I have sometimes failed to keep this up to date);

4) Take details of any voicemail messages left for

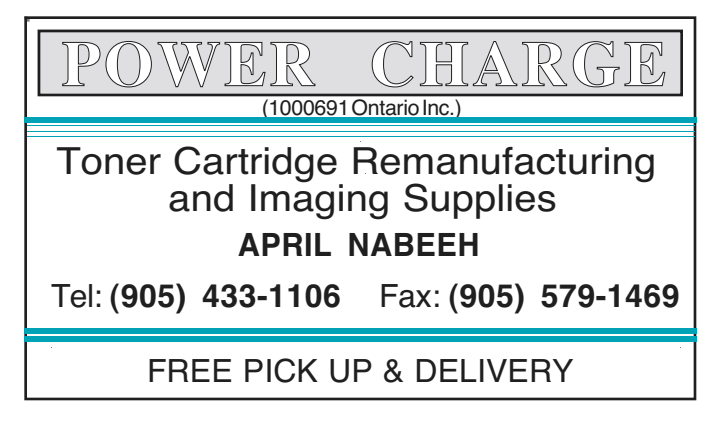

the club and, in 99% of the cases, call the person back myself and provide whatever assistance I can to the caller;

5) Receive the monthly telephone bill for the MaUsE BBS phone line and relay that invoice to Doug Kettle for payment;

6) Receive the bi-monthly Rogers.com bill for the MaUsE BBS internet access and relay that invoice to Doug Kettle for payment;

7) Arrange for the use of a video projector for most regular MaUsE meetings;

8) Set up and tear down the audio visual equip-

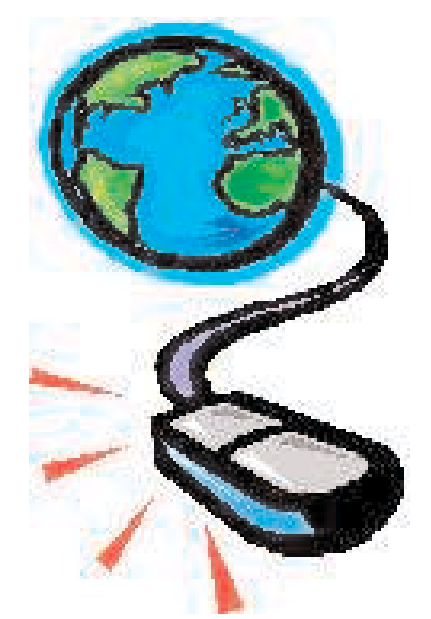

ment for most regular MaUsE meetings;

9) Arrange the logistics for holding Macintosh Basics sessions. This means arranging for the meeting location and notifying people. Where it is necessary to pay for the Mac Basics meeting facilities, this means also negotiating the rental charge and getting the subsequent invoices over to Doug Kettle for payment.

10) Act as meeting leader for Macitnosh Basics sessions.

11) Administer the MaUsE BBS. This has required less and less of my time in recent months but the need to attend to other more pressing tasks for the club has probably led to this task being ignored which in turn is part of the reason the BBS does not get much usage these days.

Note that NONE of the aforementioned tasks are things I feel are part of my current responsibilities as President. They are just things that I have been doing because they started with me and never

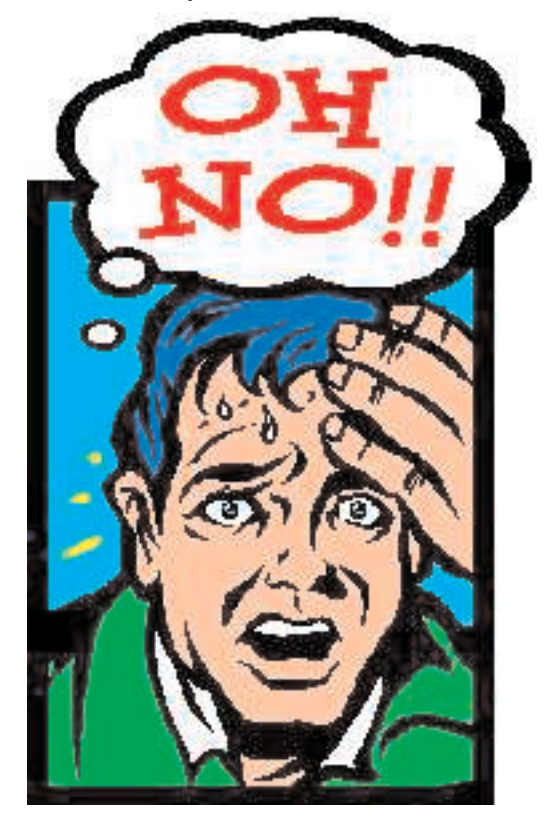

#### left!!

The bottom line is that Doug and I both wish to dramatically reduce the level of our involvement in the running of Macintosh Users East. There are two ways in which that can be done. The first is through some sort of orderly transfer of workload where the new person or persons receive the benefit of advice from the outgoing person. The second is where we just walk away and let the cards fall where they may. It is obviously to be hoped that the former kind of outcome can be realized.

Every MaUsE member should give some thought as to what they can offer by means of support to the club. It is NOT necessary to be a Macintosh

expert in order to hold an Executive office - it is far more important to simply be able to commit a small amount of your time to helping the club over a yearly period.

Our upcoming September meeting is being devoted to the Adobe presentation and will be cosponsored by the Durham PC Users' Club, many members of which will be in attendance. We therefore will not be devoting very much time on the agenda to our own club business. I suggest that the matter of next year's Executive be discussed at our October meeting, and certainly I invite anyone who has any comments, concerns, suggestions or questions to feel free to contact myself or any of the other MaUsE Executives in the intervening time period.

And now, I will turn you back over to Michael Shaw for our regularly scheduled broadcast!!

Jim Foster President, MaUsE Courtice, Ontario, Canada

Phone: Bus (905) 644-1317 Phone: Home (905) 432-0921 Email: Bus jim.foster@gm.com Email: Home jfoster435@rogers.com

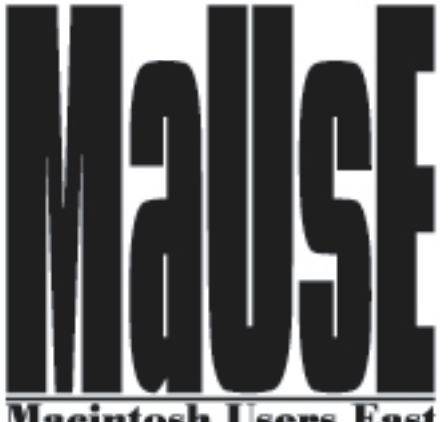

Macintosh Users East

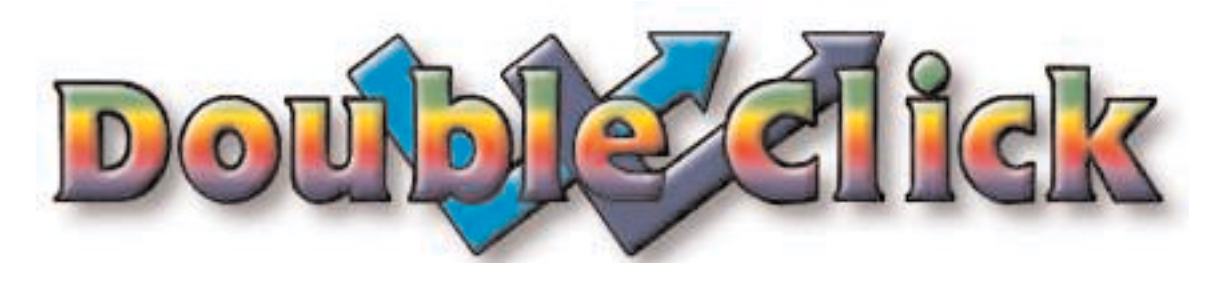

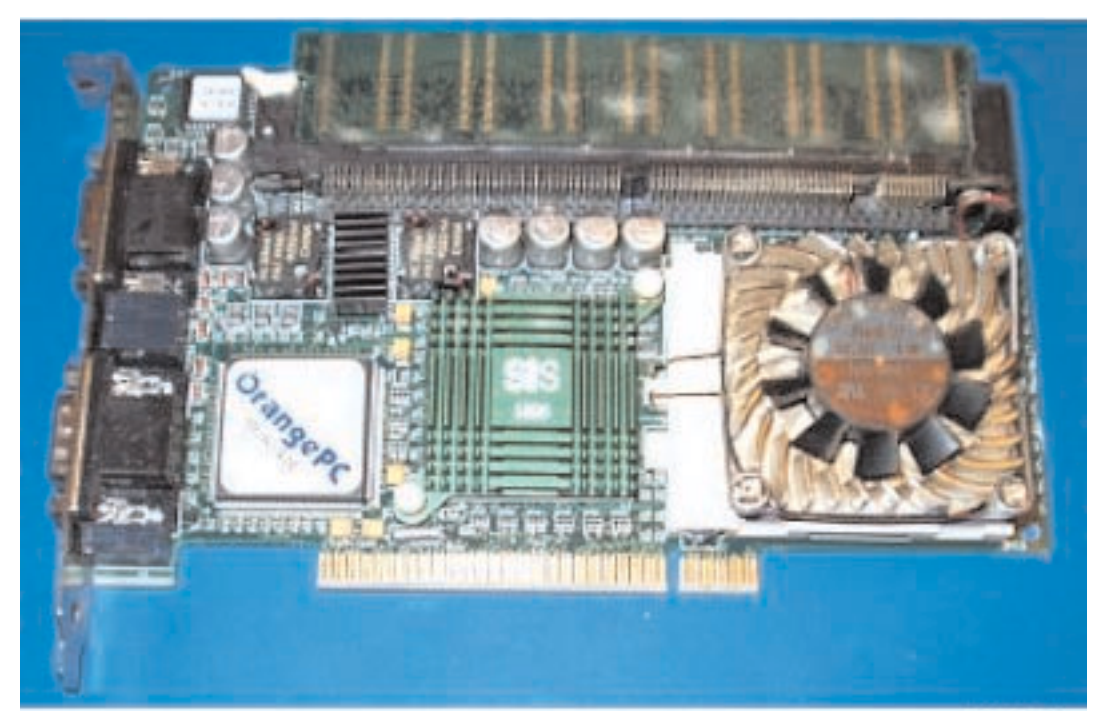

# Winders on Yer Mac Again

On first impressions this may look at first like a repeat of an article I did a few months ago for the Double Click in which I looked at **Virtual PC 2.0**, a Macintosh program from Connectix that allows Mac users to use special software to create a virtual partition on their hard drive that can be used to run any one of several versions of Windows on their Desktop. At that time I did NOT say that the **Virtual PC** program, especially the earlier versions, were buggy and slow. I could have but I didn't. I was not delighted and amazed that it worked as well as it did...I was delighted and amazed that it worked at all. It was a lot of fun just getting Windows 95 up and running properly in emulation on my old Performas and the G3 6500. Subsequent versions are all much better.

This new investigation of running Windows on a Mac will be the other way to go about it. I have been doing the bulk of my Macintosh computing on a wonderful old Daystar Genesis MP 800+, a relic of the Clone Wars from the end of the last century. It has four 200 Mhz 604e processors in it and was the biggest, most powerful and, especially among artists and craftpersons making

their living using Photoshop, the most desirable personal computer on the planet briefly back in 1997. What it had that most other Macs lacked back then, besides four processors and astounding speed, was the vast internal volume required to accommodate a gig-and-a-half of RAM, two CD-ROM and five hard drives, three fans, and six PCI devices. The PCI interface has since fallen out of favour, just as NuBus did before and SCSI soon afterwards but there are still quite a few bargoon PCI devices to be picked up right now by the wary. Remember the little piece I did a few months ago about the 64 Meg 3dfx Voodoo5 5500 PCI video card that I picked up for \$50.00 ? That was definitely one of the bargoons.

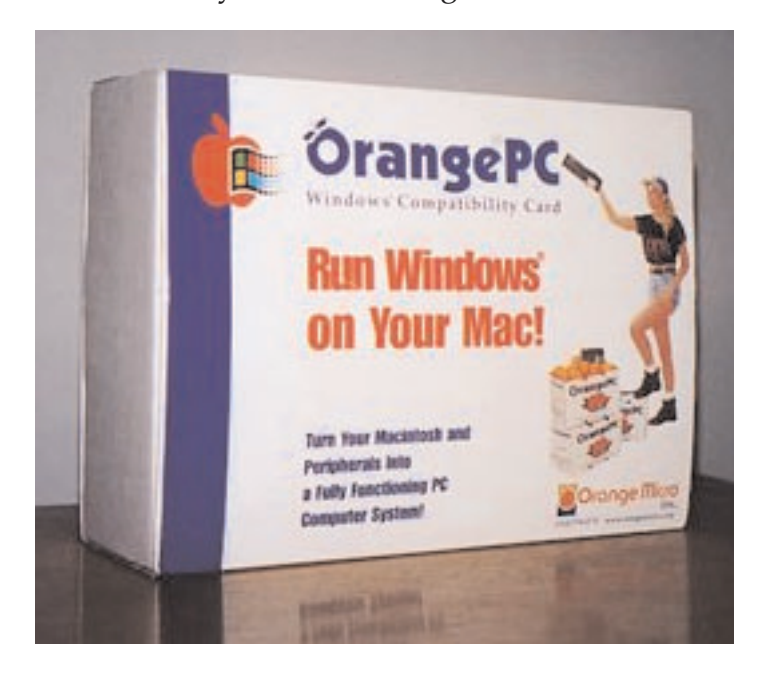

A few weeks ago I had an occasion to check out relative pricing of PC Compatibility cards on eBay. A fellow on the Low End Mac SWAP List offered up a 166 Mhz Apple brand PC Compatibility card with 16 megs of RAM on it and VGA monitor cable for only \$22.00, a sum which INCLUDED shipping. This card was basically a little 166 Mhz Pentium motherboard that plugs into a PCI slot and then is cabled to the CD-ROM and speaker. Plug a VGA monitor into it and you have a real Pentium processor to run Windows applications. Amazing. I emailed the owner of this little marvel but I was just a few minutes too late. Rats, I thought. Rats with long furry tails, I thought.

The subsequent search on eBay brought me to the next logical progression from the 166 Mhz PC Compatibility card that I narrowly missed. I found a 12-inch 400 Mhz OrangeMicro PC 660 PCI interface card with 128 Megs of RAM on it and room for another 128 Megs. Quite a big step up. **OrangeMicro** has been in the business of making exciting high-performance Macintosh accessories for a very long time. Want to add another SCSI bus to your old PCI Mac, one faster than the original ? **OrangeMicro** can help. Want to run Windows games and programs on your Macintosh faster than your friends who have Pentium-based personal computers **OrangeMicro** has just the thing.

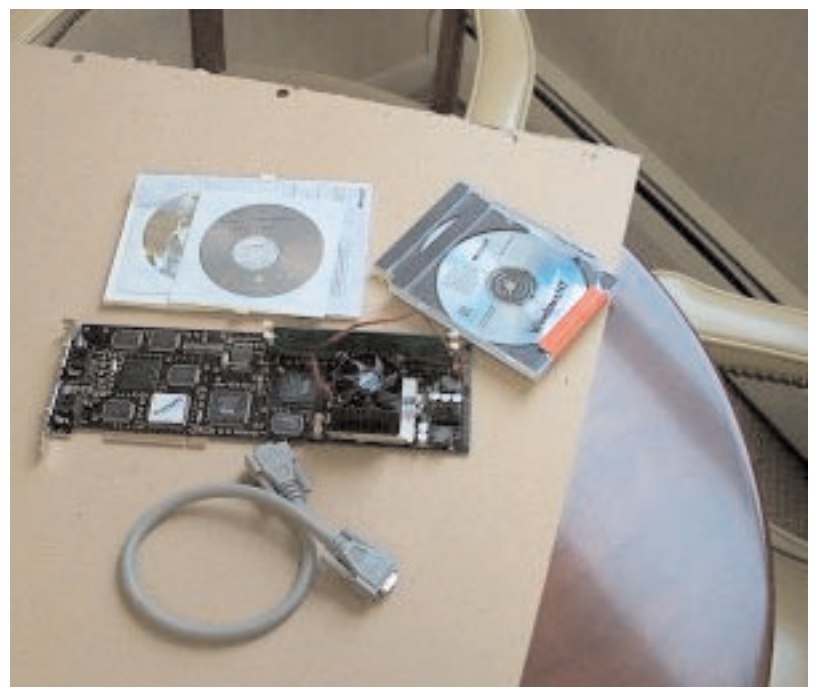

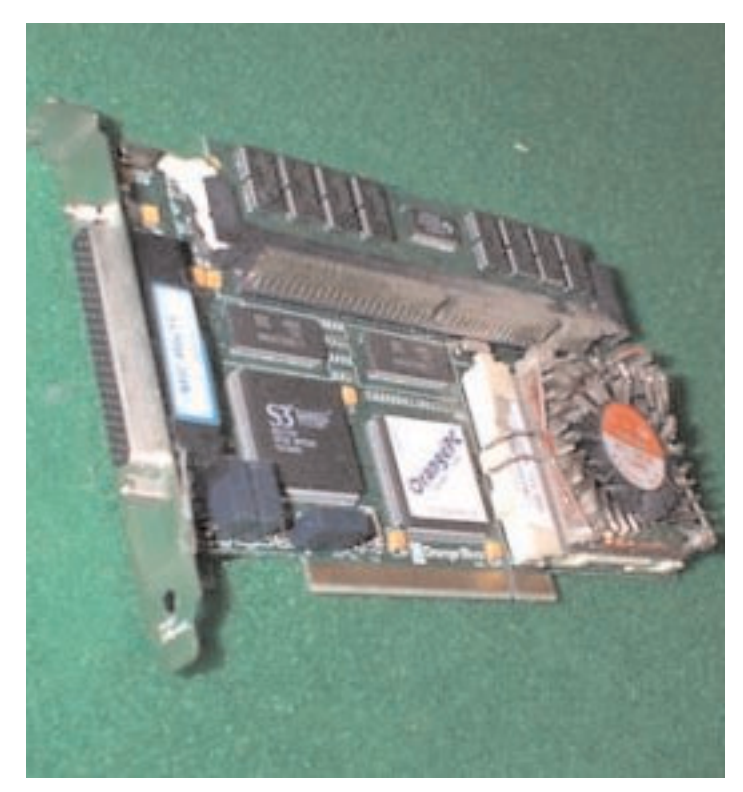

Unfortunately performance like that still costs a bundle. The OrangeMicro 660 card complete with cables, Mac software and some flavour of Windows operating system retailed for about \$1,595.00 U.S. when they were first introduced. Of course the speed of Pentium-based personal computers has zipped past the 400 Mhz mark by a factor of 4 or 5 since then, and the price of even a 2 gigahertz complete generic Pentium systems has dropped below this mark but the convenience of having a 400 Mhz PC inside of a Macintosh and the relative scarcity of these cards

> has buoyed up their street value. Doing a search of Completed Items on eBay brought up a listing for one of these cards that sold last month for \$315.00, or about 20% of original retail value. Thats \$315 U.S. (about \$480 Canadian) which is still pretty pricey as certified bargoons go.

> The bottom line here is that I was surprised by how well these cards have kept their value. Pentium-based Mac Windows solutions have radically dropped in price, *almost* to the point of becoming an attractive addon for owners of PCI Macintosh computers. Another eight or ten months should make them an even better bargain.

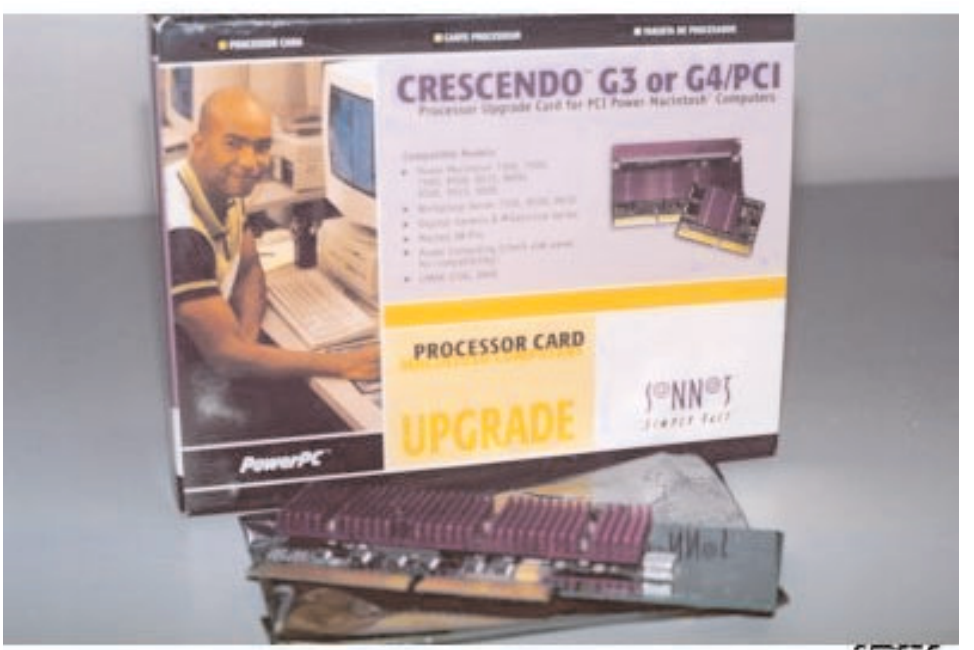

# Sonnet PCI G3 Processor Upgrade Cards

Everything I wrote in the previous article about expanding the potential usefulness of your old PCI Mac by putting a PCI card into it goes double and then some for this type of upgrade. Get out your tired old 132 Mhz 604 processor-powered 7300 or 9500 and get it ready to rock. The people at Sonnet have dropped the prices on all of their PCI interface 350 to 500 Mhz G3 and G4 processor upgrade cards on the Sonnet website since introducing their new faster G4 version of this card, (described later in this article). This drop has had a drastic impact on the expectations of eBay buyers and sellers. G3 cards that were retailing a few months ago for figures in excess of \$300.00 U.S. are now going for less than half that amount. Like with everything else concerning personal computing, as the bigger, newer, better and faster drives and processors become available the cost of any given previously state-of-the-art item will drop in response to the next best thing.

 $FFTC$ 

If you still have an old "PCI" Mac I suggest you take advantage now of one of Apple 's very best design features: upgradable processors on PCI cards. Other Sonnet products, for other types of Macs, are still very pricey, but the G4 800 Mhz PCI card has depressed the desire for the relatively slower PCI cards. Lucky thing for PCI Macintosh owners.

The Mac models affected are:

- •7300
- •7500
- •7600
- •8500
- •8515

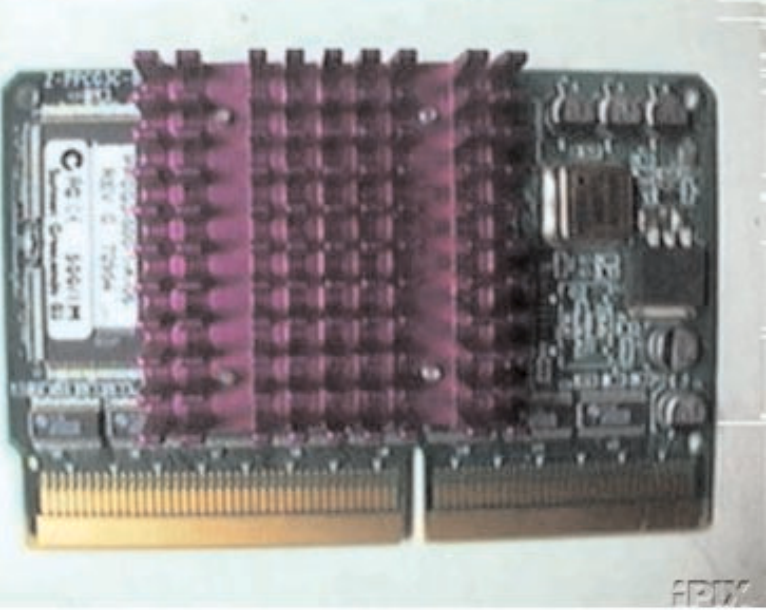

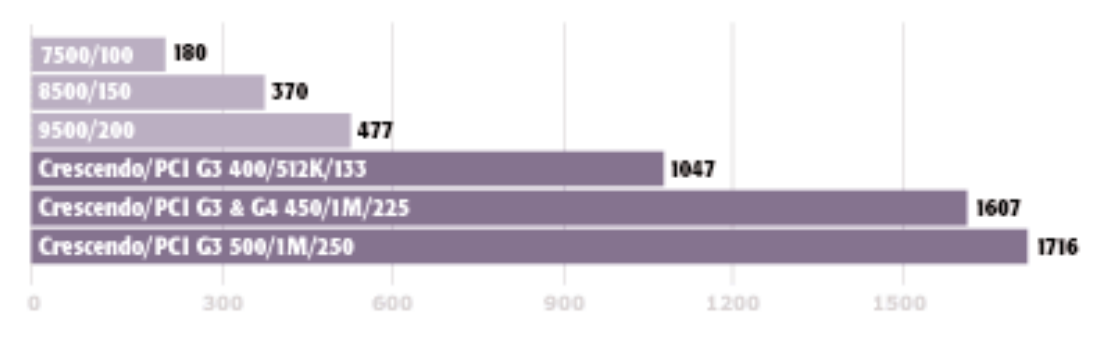

Performance results based on MacBench 4.0 processor scores

- •9500
- •9500/180MP
- •9600
- •9600/200MP

Besides the hefty speed boost that you would expect to experience if you plucked the 150 Mhz 604 processor off your motherboard and plugged in a 450 Mhz G3 there is an added bonus. Your stock PCI Mac will likely run any MacOS up to 9.1, but there isn't a hope that it will ever be able to get past that limitation. Once you have the new G3 or G4 Sonnet card in place you are back on track with the newest Macintosh systems. for a small fee you can download a program from the Sonnet website that will enable your upgraded PCI Mac to run any system up to and including OSX, or use XPostFacto, which is free.

#### **The Really Big News From Sonnet**

Sonnet Technologies, the worldwide market share leader in processor upgrade cards for Apple Macintosh® computers, accomplishes tremendous technological breakthroughs with the announcement of the Crescendo™/PCI G4

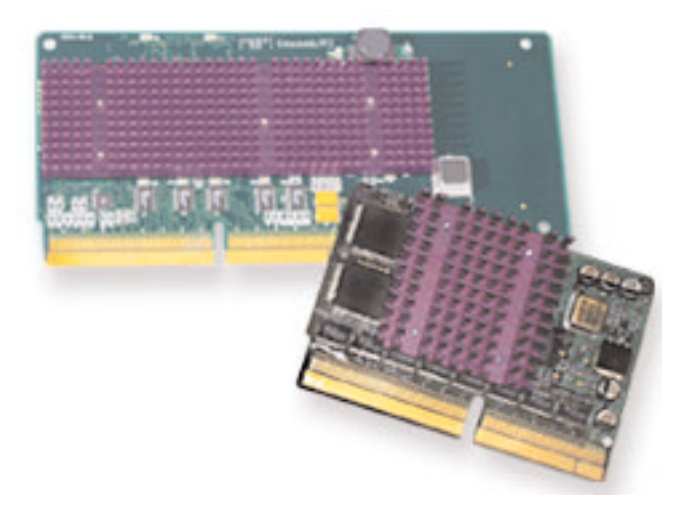

800 MHz processor upgrade for PCI Power Mac® machines. This highly-anticipated product is made possible by Sonnet's superior design, which utilizes a new 7455 AltiVec™-enabled G4 chip, and 1MB of L3 backside cache.

While previous generations of the G4 were limited to operation at nine times the speed of the bus in the host system, these new chips allow for a much higher multiple, raising the theoretical maximum on a 50 MHz PCI platform bus from 450 MHz to 800 MHz and beyond. Through arduous testing and development, Sonnet engineers have fully addressed several challenges unique to this new generation of processors, including entirely new voltage requirements, signal compatibility and heat dissipation issues. As a result, the Crescendo/PCI G4 800 not only performs reliably at very high processor speeds, but also fully supports applications that leverage the AltiVec/Velocity Engine™ in both OS 9 and OS X (if the customer chooses to utilize Sonnet's PCI X Installer).

Additional design innovations have resolved G4 compatibility issues with heavily loaded six-slot machines, providing a reliable and powerful solution for the music and video professionals who rely on these systems. "Sonnet is certainly very excited to offer our customers such powerful processing speeds with the versatility that they expect," stated Robert Farnsworth, president and CEO of Sonnet. "We are proud of our engineering group's success in accomplishing something that was never thought possible until now."

The Crescendo/PCI G4 800 is also the first G4 processor upgrade to be compatible with certain Power Computing Macintosh clone models. Until now, some of these systems could only support G3 processor upgrades.

The complete list of compatible Macintosh models is:

•Power Mac 7300, 7500, 7600, 85xx, 8600, 95xx, 9600

- •Workgroup Server 7350, 8550, 9650
- •**Daystar Genesis**

•PowerCenter, PowerCenter Pro, PowerCurve, PowerTower,

- •PowerTower Pro, PowerWave
- •UMAX J700/S900

#### **OS X Compatibility**

Here's a bit that caught my attention and will help make the 800 Mhz G4 card a big success for people like me. In June 2001, Sonnet offered owners of Crescendo/PCI G3 and G4 cards the option of downloading a Sonnet installer to run Mac® OS X on the PCI models mentioned above (Sonnet's OS X Installer is not compatible with PowerCenter, PowerCenter Pro, PowerCurve, PowerTower). Mac OS X's compatibility in these machines will match that in Power MacintoshG3 computers. This breakthrough solution is accessible from the Sonnet web site for a download fee of \$29.95. For Sonnet's complete Mac OS X Statement as well as information on Sonnet PCI X Installer Updater please refer to the http://www.sonnettech.com/news/macosx\_up date.html.

When I started to write this piece my intentions were honourable and clear: I fully intended to check out the arguments, pro and con, for upgrading my own favourite Daystar Genesis PCI MacClone with a Sonnet Crescendo G3 PCI upgrade card...and to do it as cheaply, effectively, cheaply and powerfully as possible. I narrowly missed one lovely card on eBay, being the high bidder (at \$99.75 U.S.) for a 450 Mhz G3 card. That bid was truly the limit that I would consider bidding. Although I was the high bidder I did not win the auction. Unbeknownst to me the seller had an unusually high reserve bid of \$125.00 U.S. on the card. I emailed him when the auction was over to say that I was glad that the auction

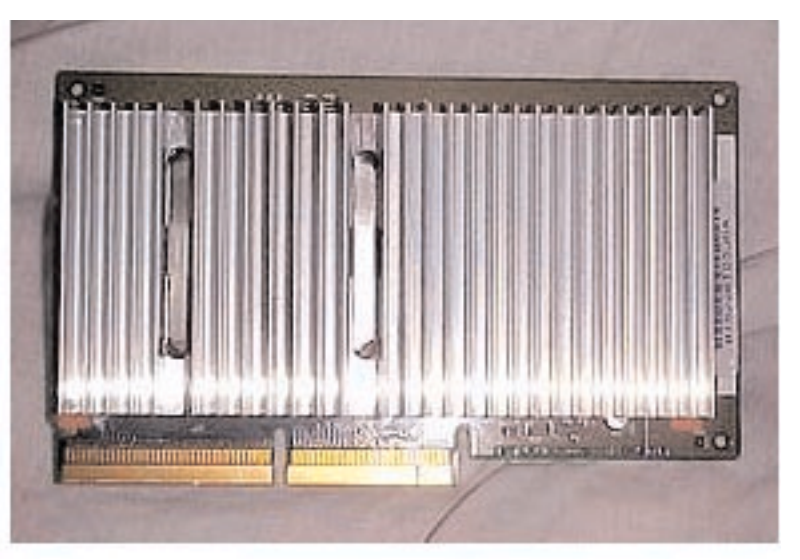

had ended without a sale because I had placed my bid under the impression that the card was still retailing for about \$300.00 American. Since finding out that the cards were retailing BRAND NEW on the internet for \$139.00 I was willing to offer him \$80.00 U.S. for the card and we could proceed with the transaction if this were acceptable to him. I slipped in the opinion that offering second-hand, used, unwarranted electronic equipment on eBay with a reserve bid of about 90% of the full retail cost was a stupid waste of time and that I would consider bidding in another of his auctions only if he would consider smartening up. I waited in vain for his acceptance of my conditional generosity.

Since then I have had second and third thoughts about the Sonnet 450 Mhz G3 card. As a result of several factors, the most compelling of which was being required to work 21 hours at triple-time on Friday of the long weekend, (in exchange for 63 hours pay !), I have decided to bite the bullet, so to speak, and treat myself to the **Sonnet Crescendo G4 800 Mhz PCI Upgrade Card**. **and the Sonnet Tango Firewire USB interface card.** Full speed ahead and damn the torpedos, to coin a phrase.

I'll let you know next month how it all turns out.